# **ART 122-02** Digital Illustration & Page Layout

### **Eastern Connecticut State University Department of Art & Art History | Digital Art & Design**

Graphic Design I | ART 122-02 | Fall 2021 | T, R 12:30 –3:15 pm | FAIC 330 Soojin Kim | Office: FAIC 318 | Hours: M 12-12:30pm, T&R 11am-12:30pm, 3:15-4pm

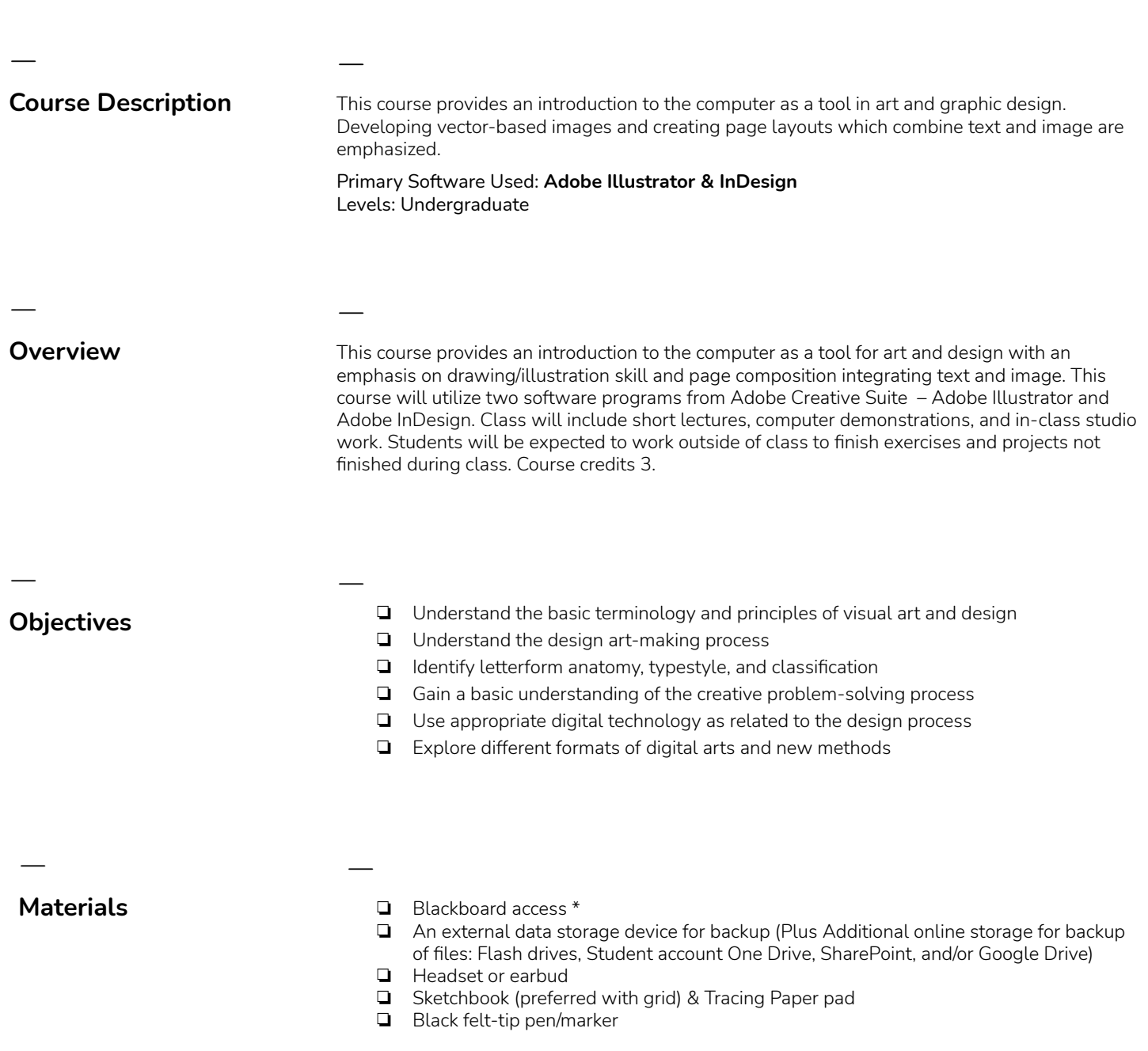

## ㅡ **Recommended Reading** ㅡ Brian Wood. (2019). Adobe Illustrator Classroom in a Book (2020 release). Adobe Press. Samara, Timothy. Making and Breaking the Grid : A Graphic Design Layout Workshop. 2nd ed. Beverly: Rockport, 2017. Web. Lewis, Angharad. So You Want to Publish a Magazine? London: Laurence King, 2016. Web. Lee, M. (2004). Bookmaking : editing, design, production (3rd ed.). Norton. Lupton, Ellen., and Ebrary, Inc. Thinking with Type : A Critical Guide for Designers, Writers, Editors, & Students. 2nd Rev. and Expanded ed. New York: Princeton Architectural, 2010. Print. Design Briefs. Haslam, A. (2006). Bookdesign : [a comprehensive guide]. ㅡ **Revisions To Syllabus** ㅡ The information contained in this syllabus is subject to revision at the discretion of the instructor. Students will be notified of any changes that will be made. ㅡ **Grading** ㅡ **Your grade is based on Course Assignments (80%-Projects 60, Assignments 40), in-class exercises (10%), and attendance (10%).** Readings(If there are) are due before the beginning of class for the date assigned so that you are familiar with the topics and prepared for discussion. Assignments are due at the beginning of class unless otherwise notified by the instructor. **Late submissions will be dropped up to 5 points out of 100 per day**. In professional practice, graphic designers solve client problems that often have tight time requirements. You will be given as much time as possible to work during the studio, but discussion and critiques will consume a significant amount of the time. One-thirds of the work for this class is expected to be accomplished outside of class. **Use the Webb 410 General Computer Lab and FAIC 330/327 Open Lab, 313 Digital Resource Room** (available with instructor permission for classwork only), online help, and textbooks(if applicable)—including associated websites—as reference tools to complete work and to practice techniques. The primary objective of the course is to provide creative solutions to design problems, not to learn design software from the beginning. You should have basic skills in design software and use it as a design tool with certain proficiency. Evaluation of Individual works is based on a **creative problem-solving approach, use of elements/principles, craftsmanship/professionalism, and improvement/growth. A** 100–95 90% | **B** 89 85 80% | **C** 79 75 70% | **D** 69 65 60% | **F** 59% or below (A grade of C, 75% is the minimum grade which counts toward your major.) **A.** Superior execution; maximum originality; excellent concentration and initiative; cooperative with peers; excellent judgment; superior attitude and dedication; highly imaginative, original, and experimental; very consistent in work ethic; a significant improvement **B**. Strong execution and originality; adequate concentration and initiative; cooperative with peers; good attitude, dedication, and judgment; imaginative and experimental; consistent in

work ethic; noticeable improvement. **C**. Average execution, concentration, organization, and attitude; some imagination and originality; lacks some consistency in work ethic; some improvement. **D**. Poor execution and improvement; limited originality; little concentration and organization; poor judgment; evades responsibility and cooperation; lacks work ethic, concentration, organization **F**. Fails to execute to minimum standards, insignificant improvement; no originality; minimum concentration and organization; evades responsibility and cooperation; no work ethic. ㅡ **Attendance Policy** ㅡ You are required to attend each class in its entirety. More than 2 absences, 2 late arrivals or early departures will affect your grade negatively unless you have a doctor's note. Attendance will be taken at any moment in class. It is your responsibility to see me during class if you arrive after attendance is taken. Email me ahead of time if you cannot attend class, if you will be late for class, and if you need to leave early for class. This does not constitute an excused absence, it is a professional best practice. ㅡ **Class Rules** ㅡ No food or drink in the Computer Lab. Smartphones: no cell calls and no earbuds during lectures or demonstrations. Do not use the Internet for anything other than related class subjects. Use break time instead. ㅡ **Department of Art & Art History Policy on Returning Artwork and Other Assignments** ㅡ Assignments will be returned during scheduled class time, instructor's office hours, or by special arrangement with the instructor. The instructor will hold assignments for six weeks following the end of class. Assignments not picked up during this period will become the property of the university and may be discarded. ㅡ **Assistance at the Writing Center** ㅡ The Eastern Writing Center, located in the ASC and staffed by trained peer tutors, is available to help all students with their writing. The Writing Center supports the liberal-arts mission of Eastern by helping students with their writing from any class, at any stage, from brainstorming and drafting to revision to proofreading and editing. We help students do their own work and do it more comfortably and confidently. Any student can and should use the Writing Center. The process of talking with readers about writing and getting feedback on student writing is something all writers do and can benefit from. Students can either drop into the Center or make an appointment by going to the "Useful Links" column on the Current Students webpage and selecting "GradesFirst" http://www.easternct.edu/index/current-students/. Students are asked to bring copies of any assignment sheets to the Writing Center, so tutors know what is expected of the assignment.

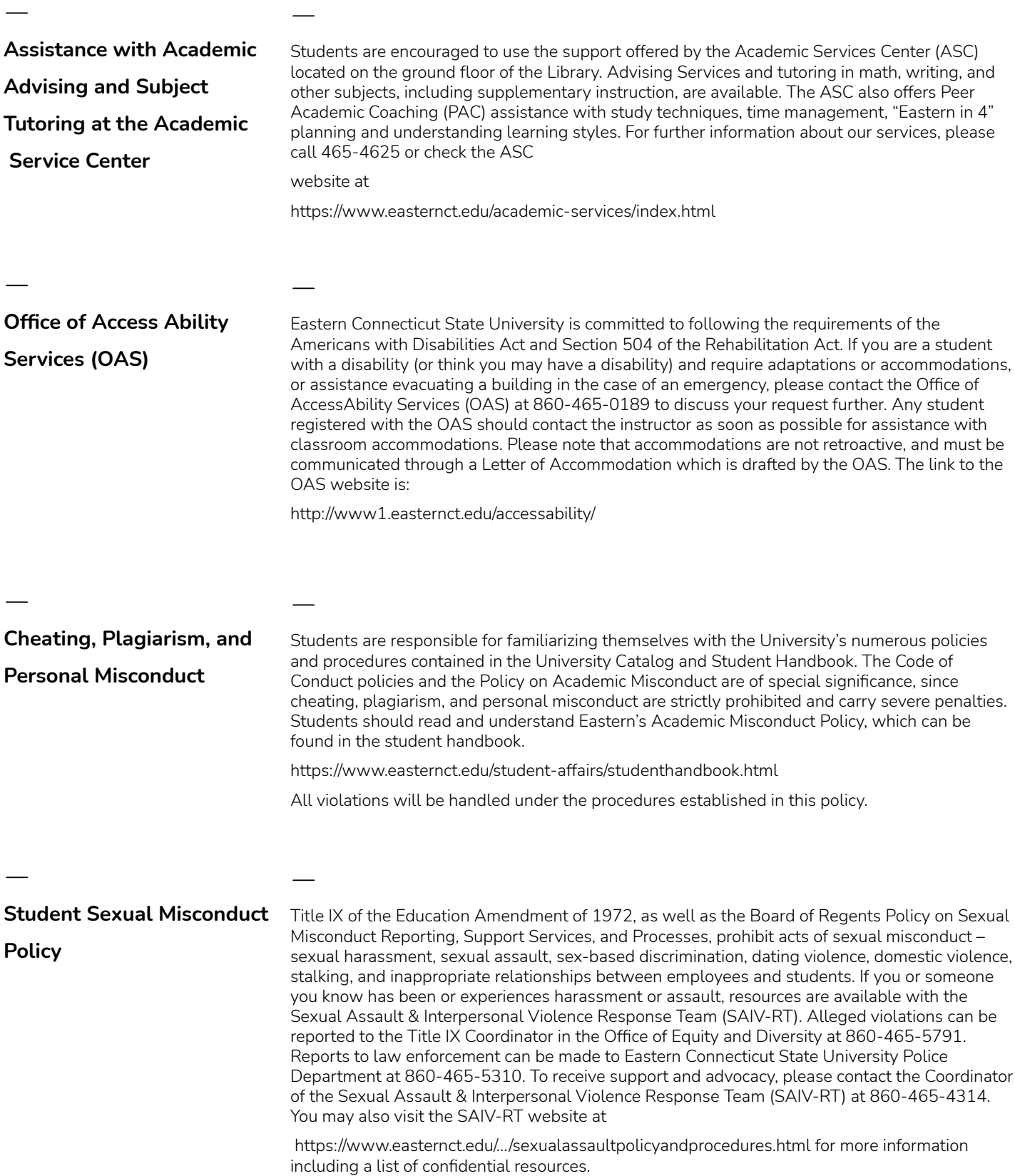

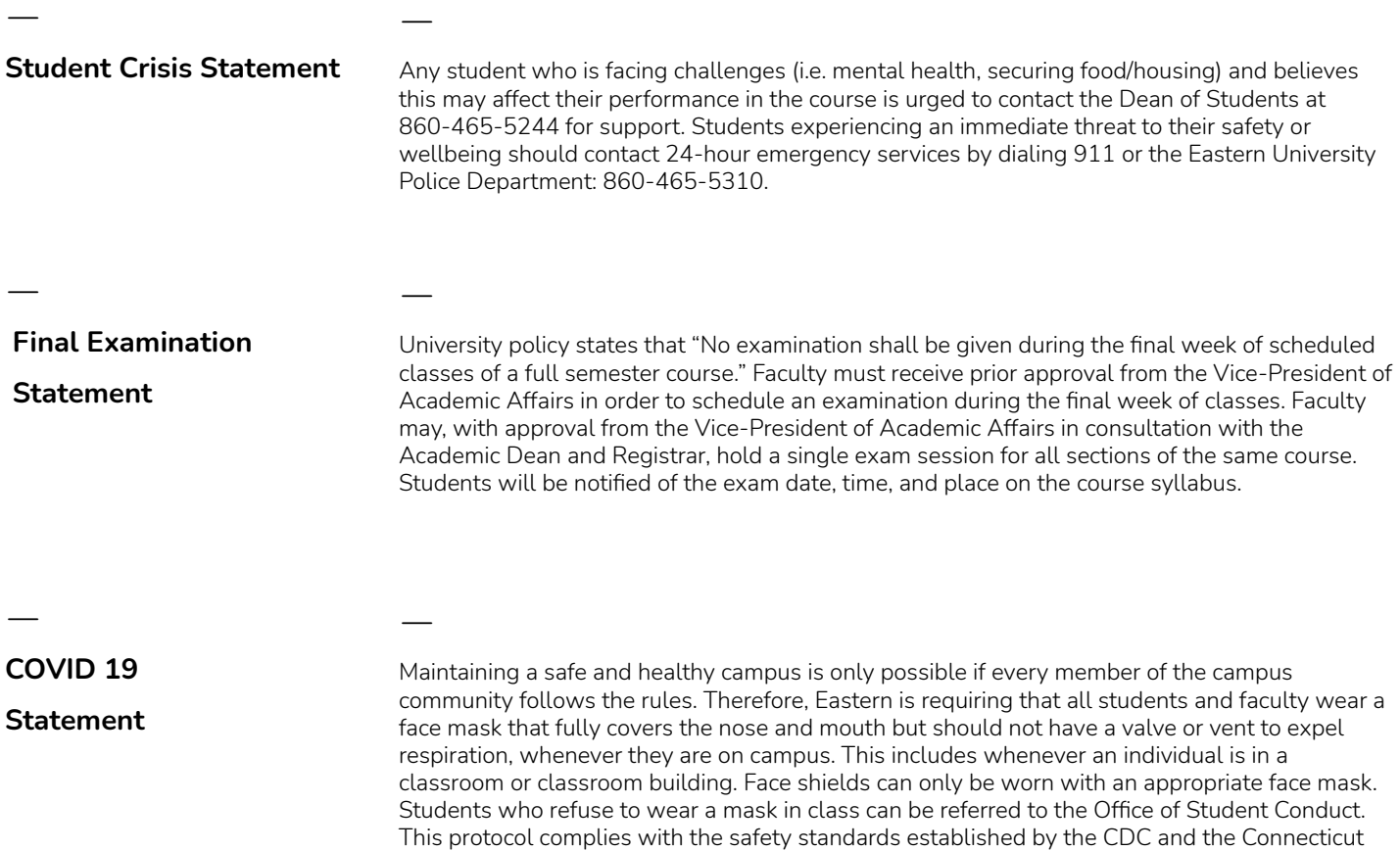

Department of Public Health and is included in the Student Code of Conduct.

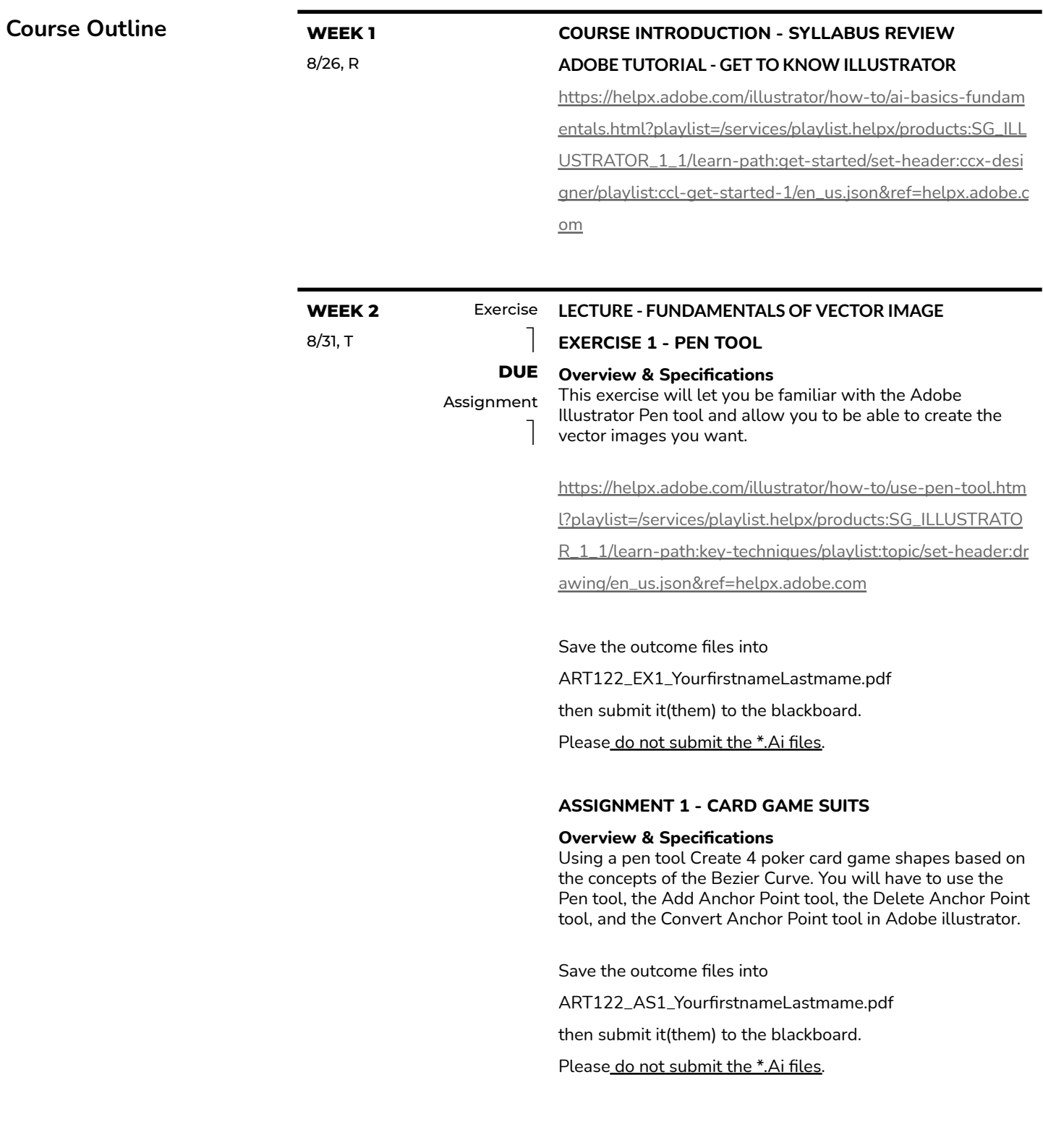

ㅡ

 $\overline{\phantom{m}}$ 

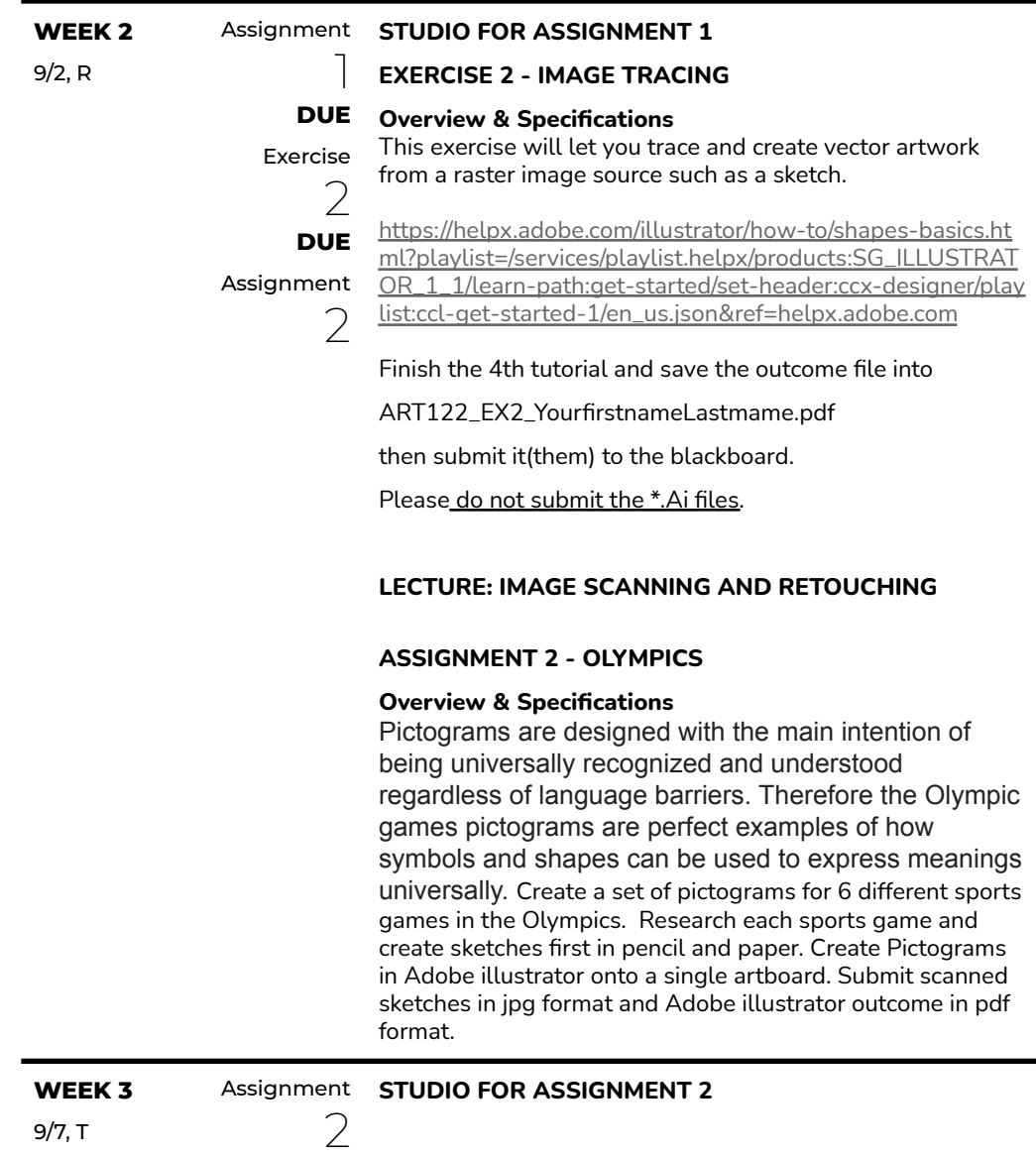

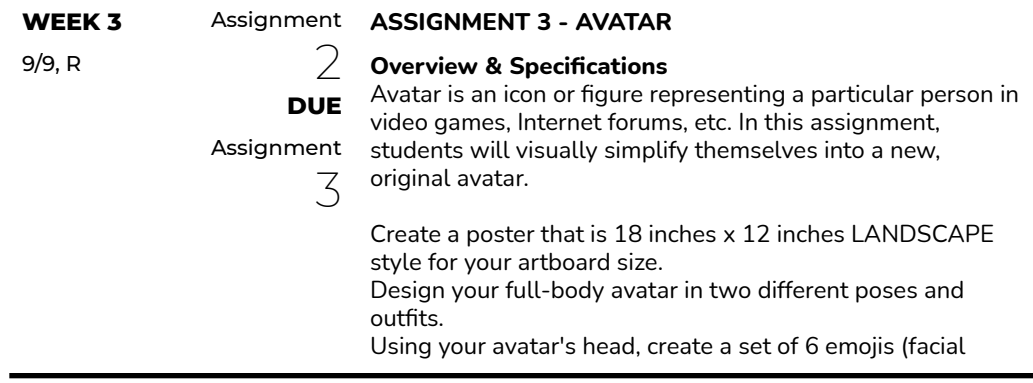

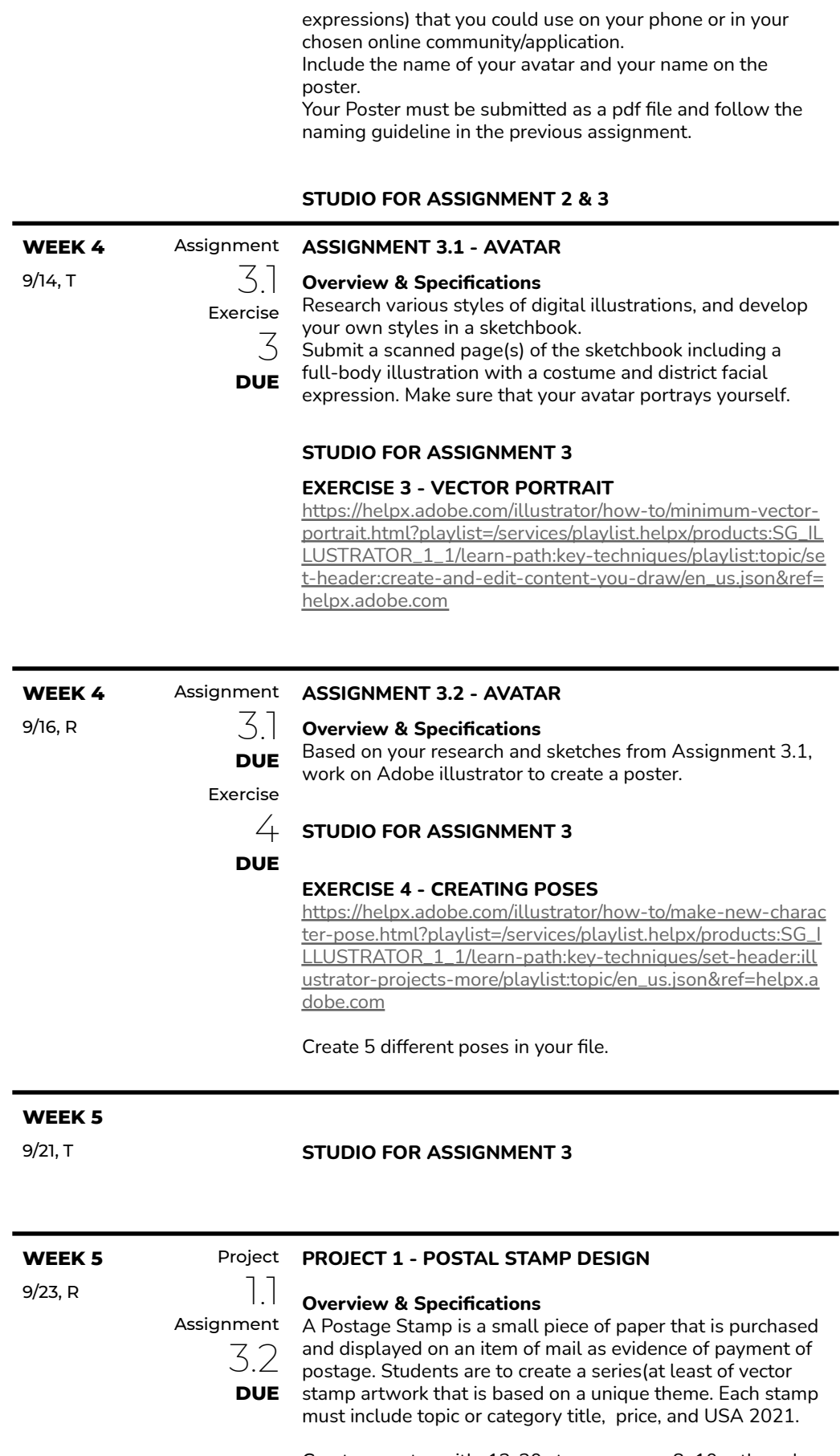

Create a poster with 12-20 stamps on an 8x10 artboard.

#### **PROJECT 1.1 - Design Research**

Perform a research Postage Stamp Design and history. Pick a theme and collect images related to your theme and design. Create a swipe board in a 17x11 art board.

Submit a pdf or link to the pinterest board.

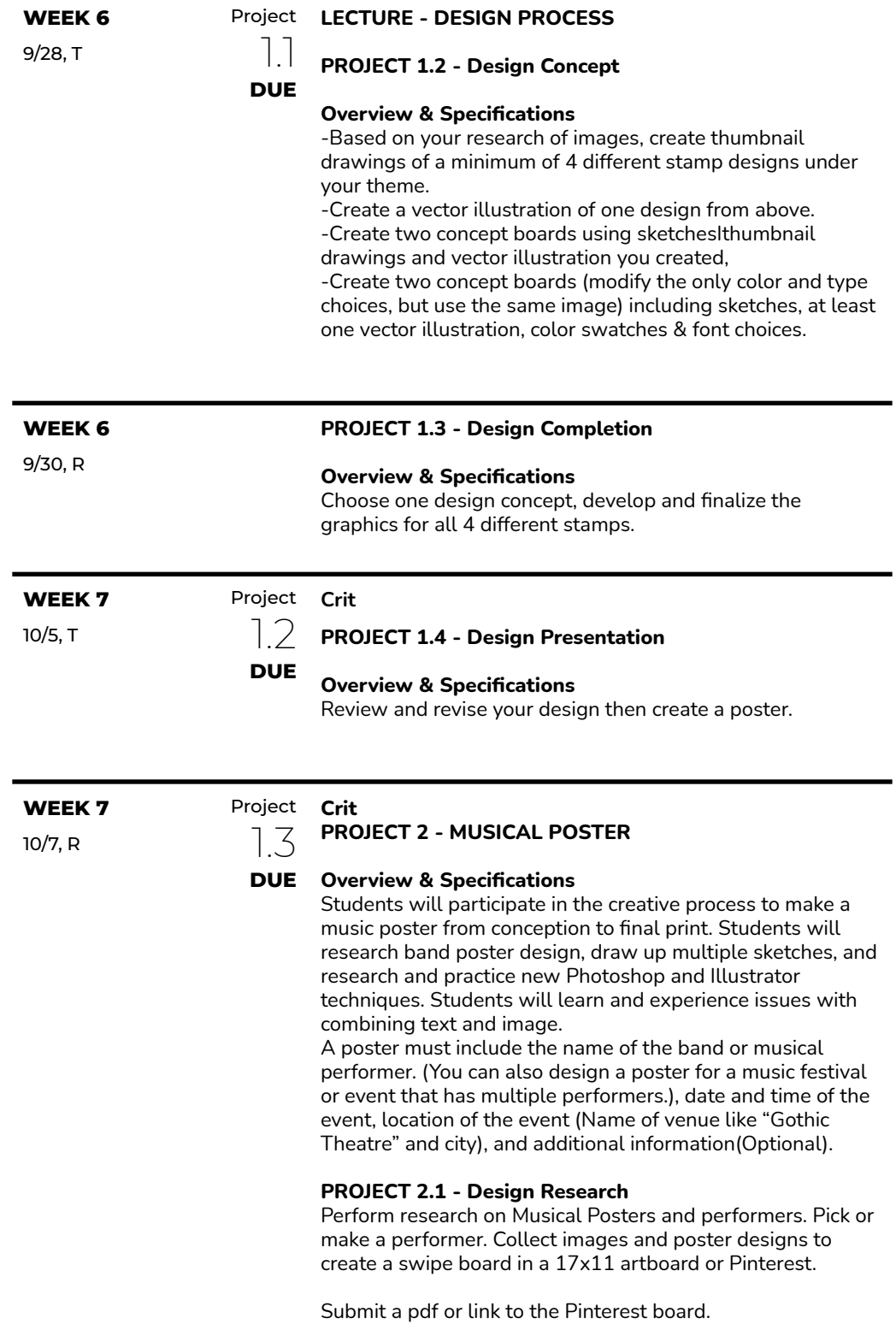

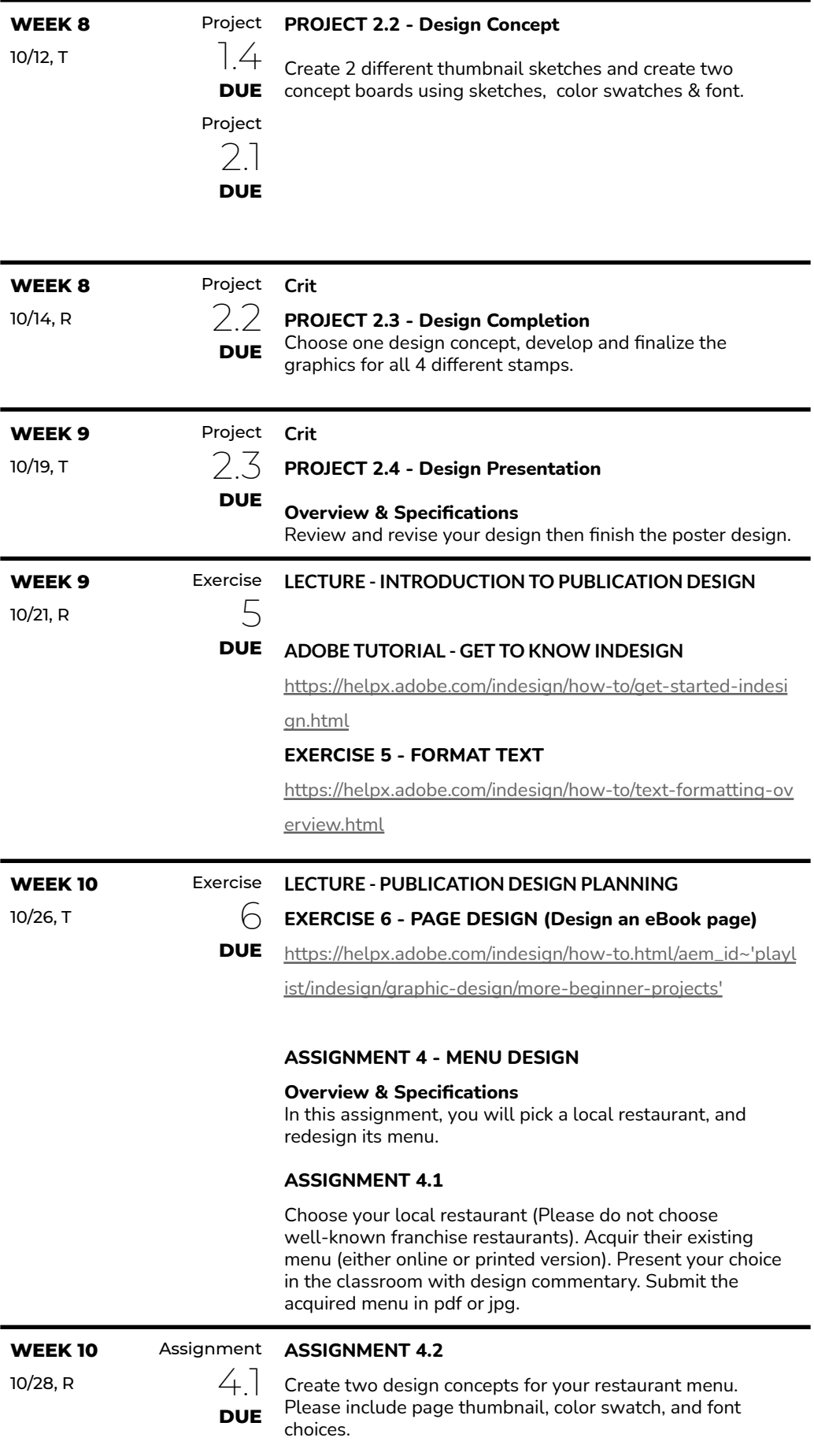

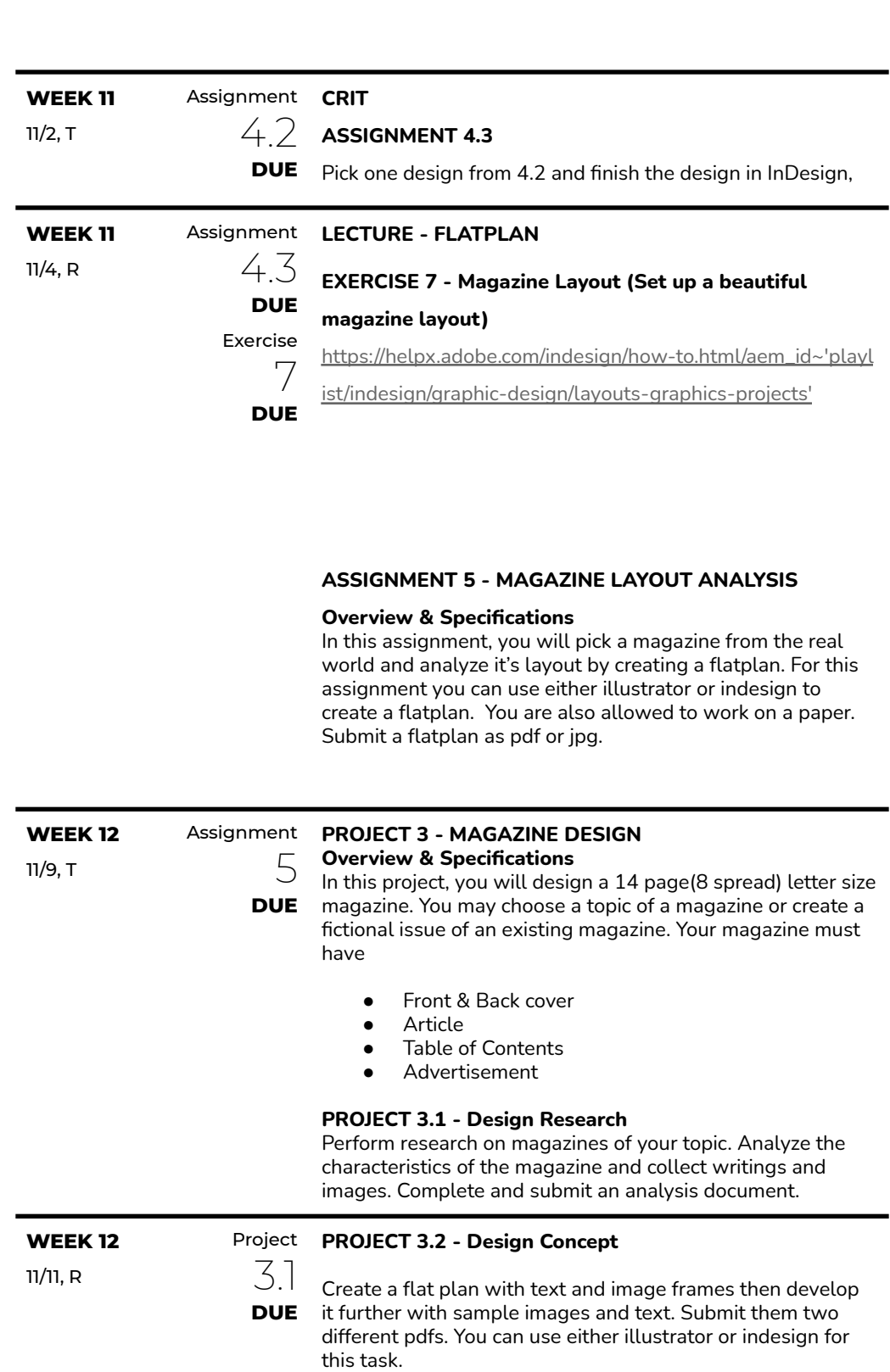

**STUDIO**

**PROJECT 3.3 - Design Layout**

Create an Indesign layout for each spread. Include document size, margin, grid and guides, frames, and alignment. Create appropriate master pages and apply to the spreads. Submit screenshots of indesign layout for each spread.

Project **Crit** 3.2 **DUE**

**WEEK 13** 11/16, T

**WEEK 13** 11/18, R

## | 11

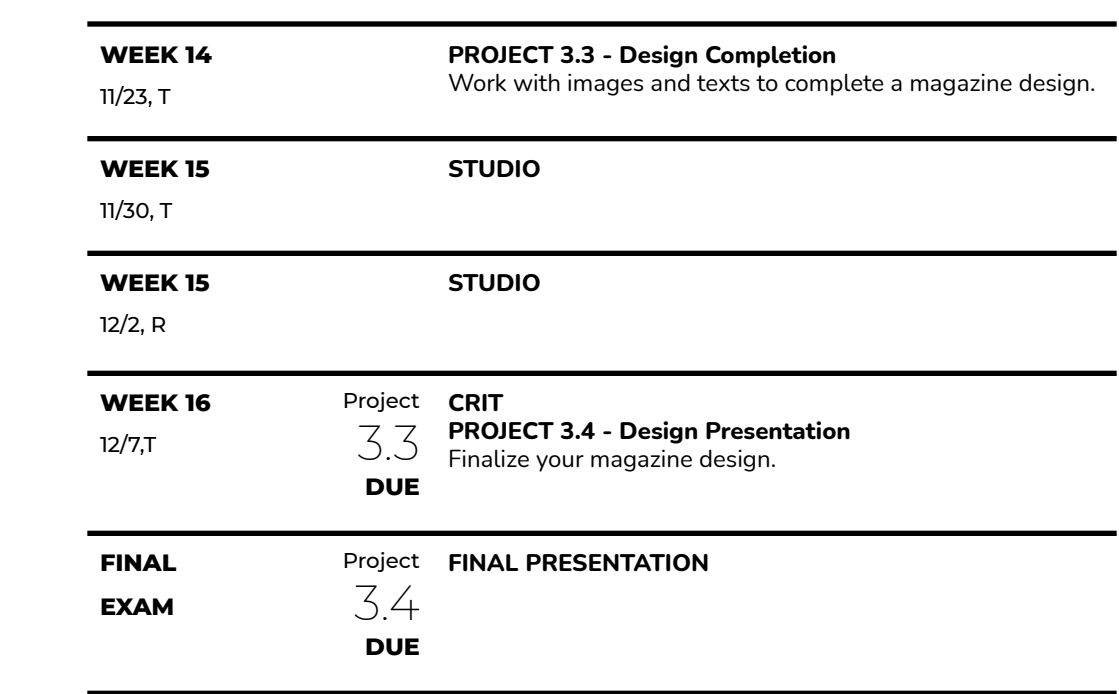